## Link zum Verzeichnis des Johanniterbeitrages im Staatsarchiv :

<http://query.staatsarchiv.bs.ch/query/archivplansuche.aspx>

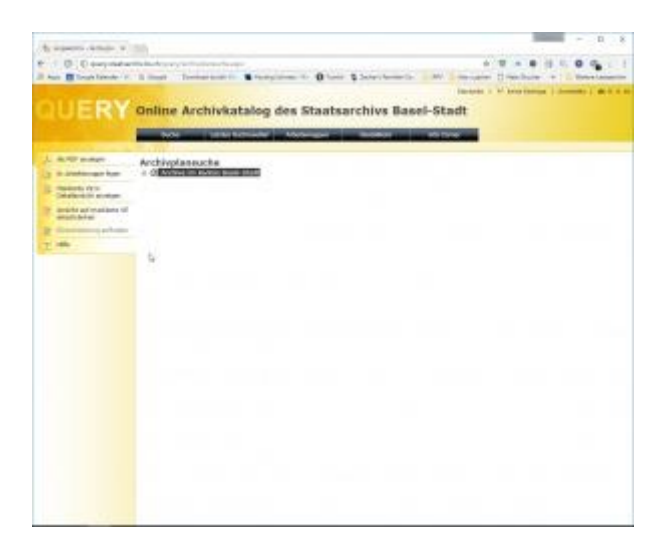

Das ist die richtige Seite

Jetzt geht es los:

( + Anklicken bedeutet: Auf das kleine '+'Zeichen links in der Zeile Klicken)

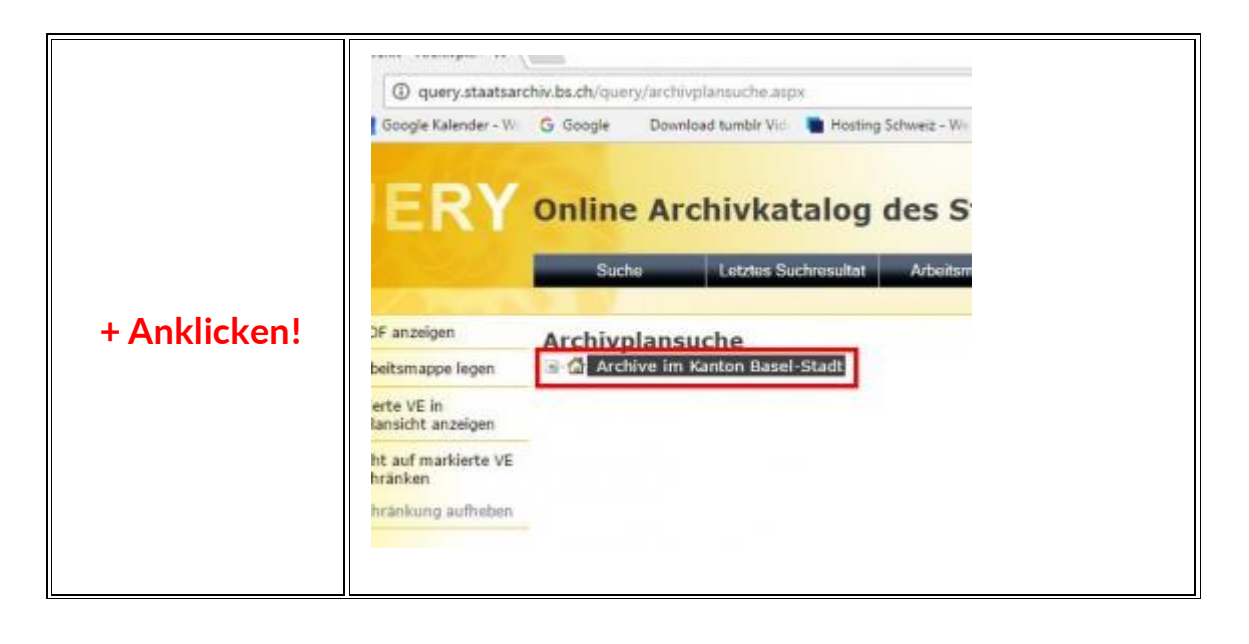

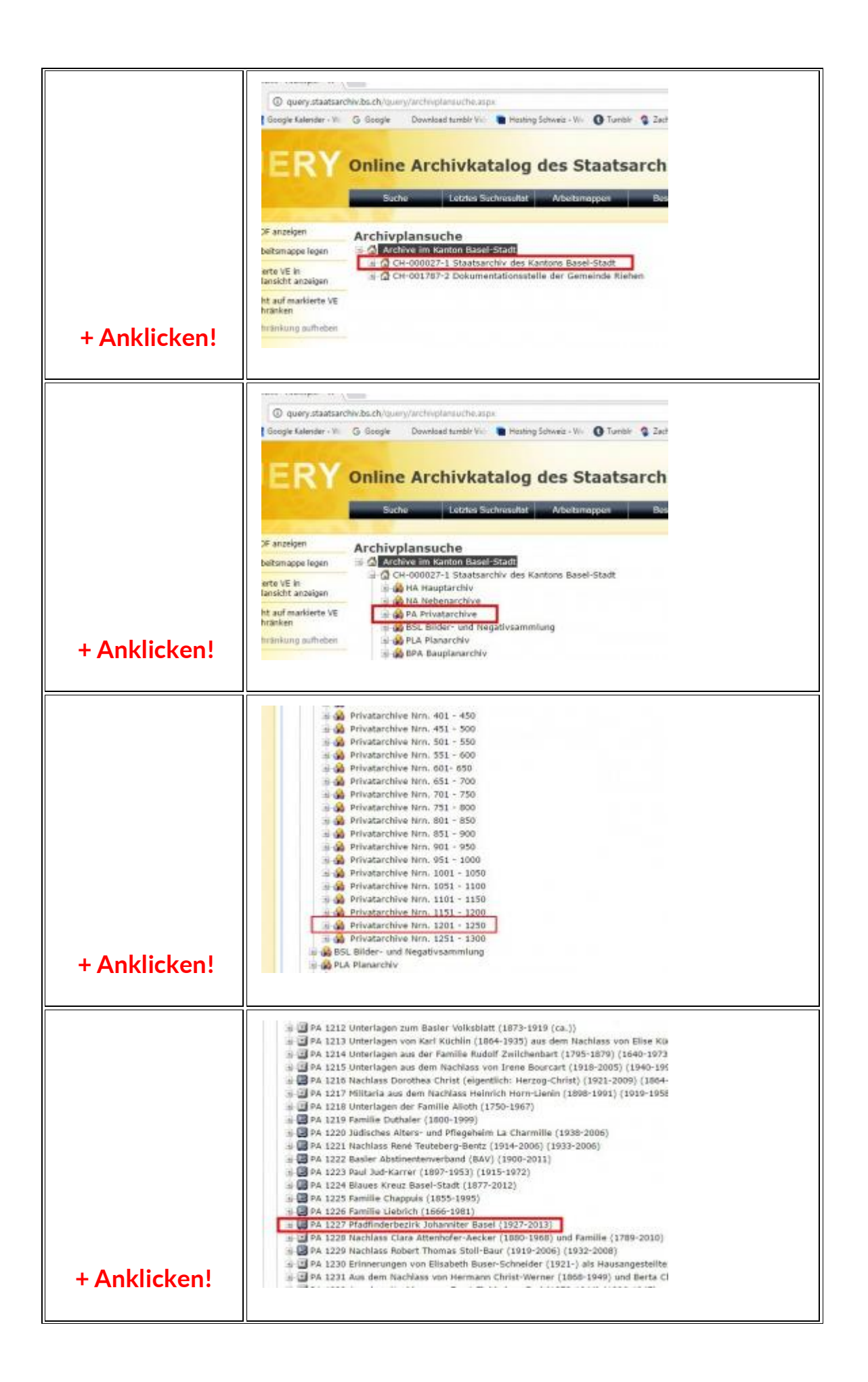

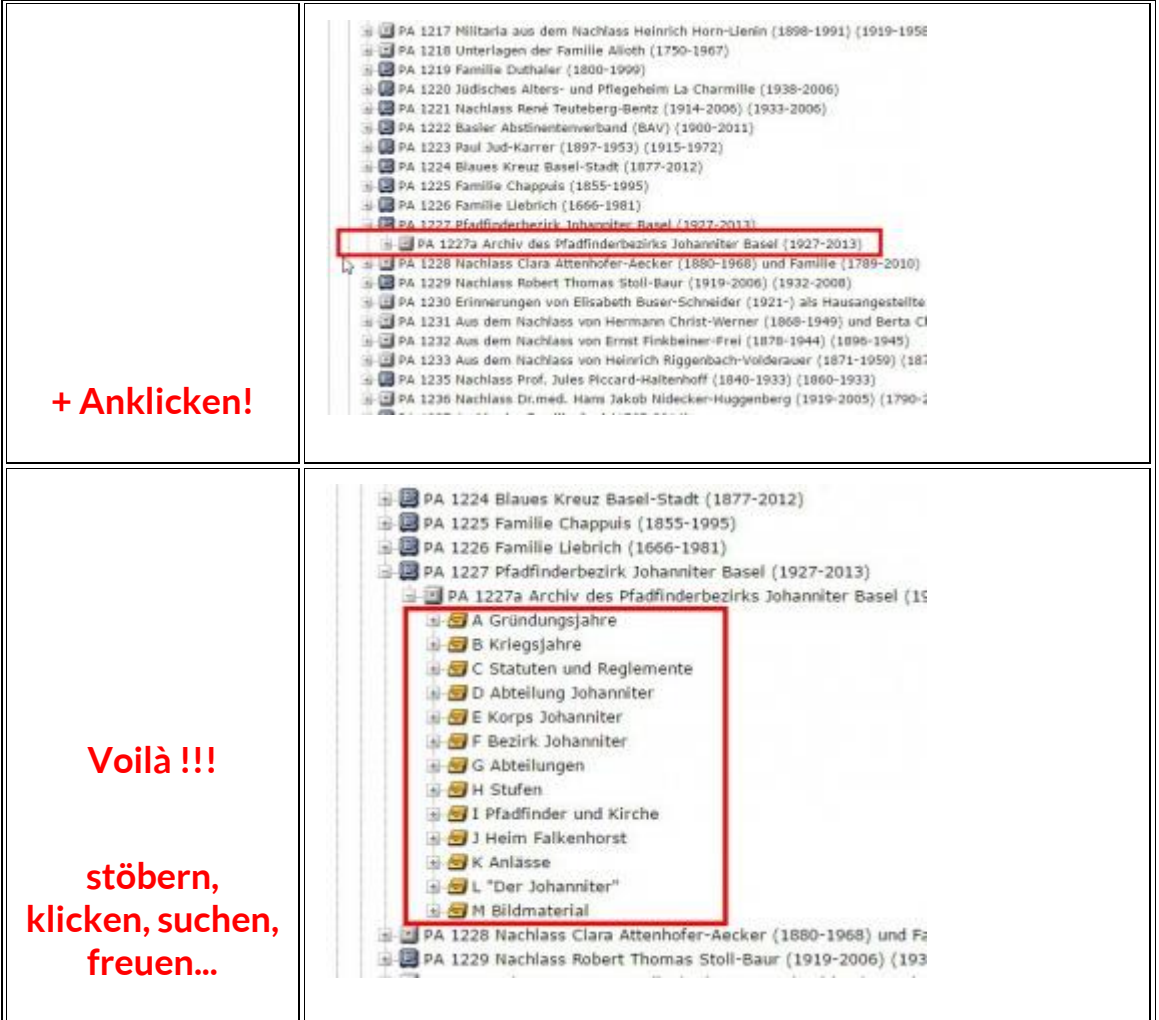

VIEL SPASS! ... und wenn du etwas gefunden hast das dich interessiert - ab ins Staatsarchiv und es anschauen oder kopieren lassen !!